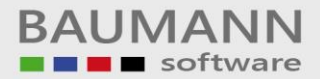

# *Wie erreiche ich was?*

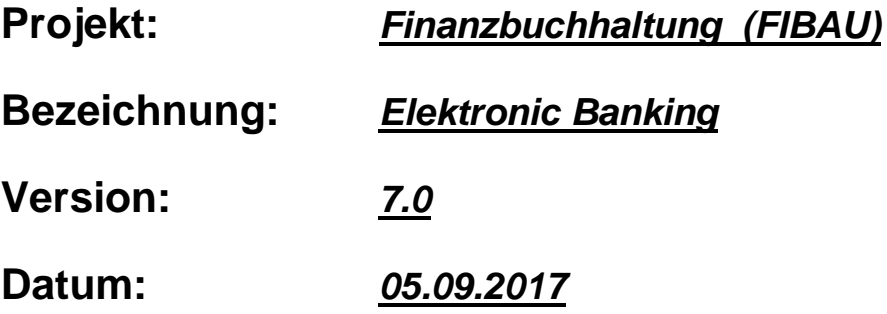

#### **Kurzbeschreibung:**

Mit Hilfe des Moduls "Elektronic-Banking (Automatischer Bankauszugsimport)" können die Buchungen, des jeweiligen Kontoauszuges, elektronisch verarbeitet werden.

Anhand der Angaben von den Verwendungszwecken, Kontonummern, Beträgen und Bankleitzahlen werden die einzelnen Buchungen automatisch einem bestehenden, offenen Posten zu geordnet. Nicht zuordbare Buchungen werden mit Hilfe eines Dialogprogrammes bearbeitet.

Voraussetzung für den Einsatz des Moduls "Elektronic Banking" ist ein entsprechendes Bankprogramm, welches man von seiner Hausbank bezieht.

Mit diesem Bankprogramm werden die Kontoauszüge der Hausbank über die "Leitung" geholt. Anschliessend werden die abgeholten Bankdaten in der Finanzbuchhaltung weiter verarbeitet. Durch die automatische Zuordnung und gleichzeitige Verbuchung der Bankdaten wird die "Herkömmliche Erfassungsarbeit" reduziert, der Buchungsaufwand wird minimiert.

Oft verwendete Bankprogramme sind:

"SFIRM" (Sparkasse) "DRECASH" (Dresdner Bank) u.v.a.

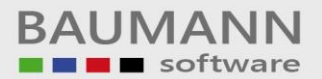

Folgende Voraussetzungen müssen in der Finanzbuchhaltung getroffen werden. Im Firmenstamm muss das Verrechnungskonto und der Pfad für die Bankauszugsdatei eingetragen werden.

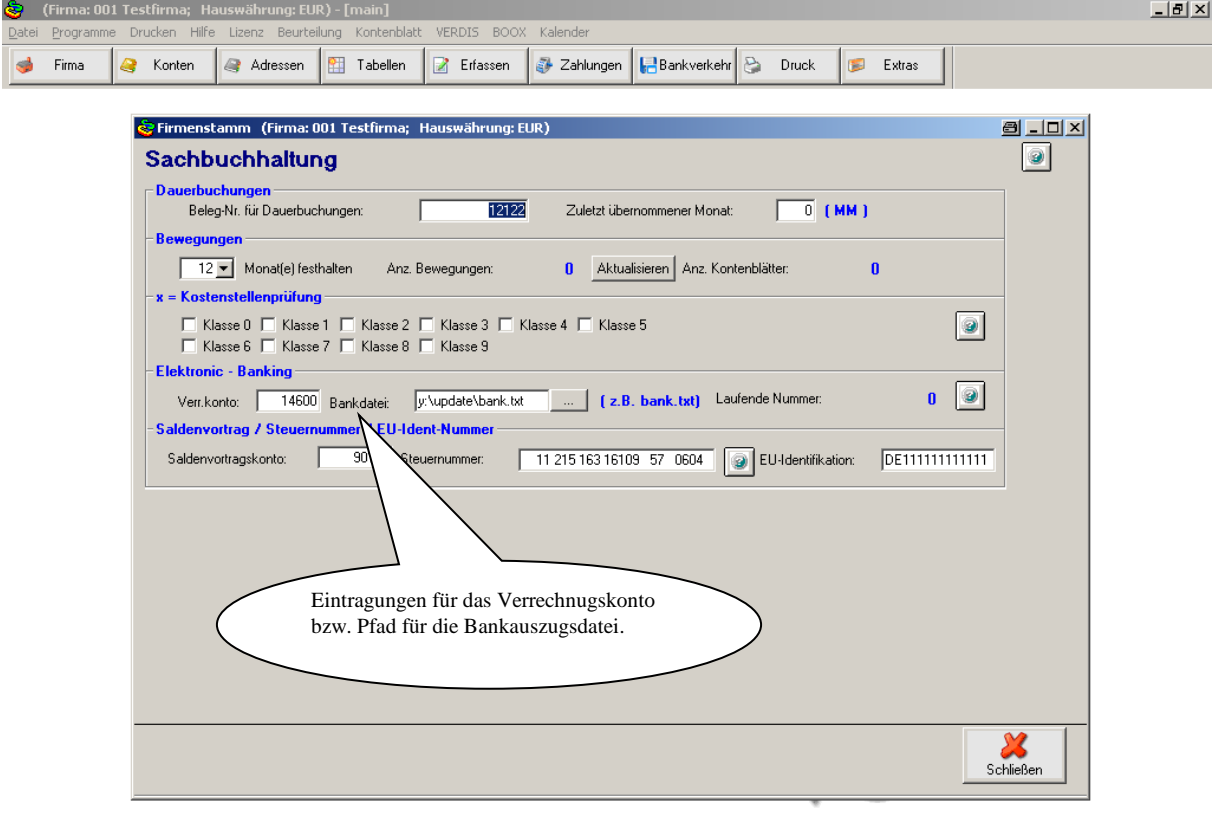

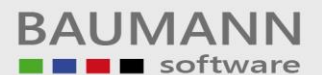

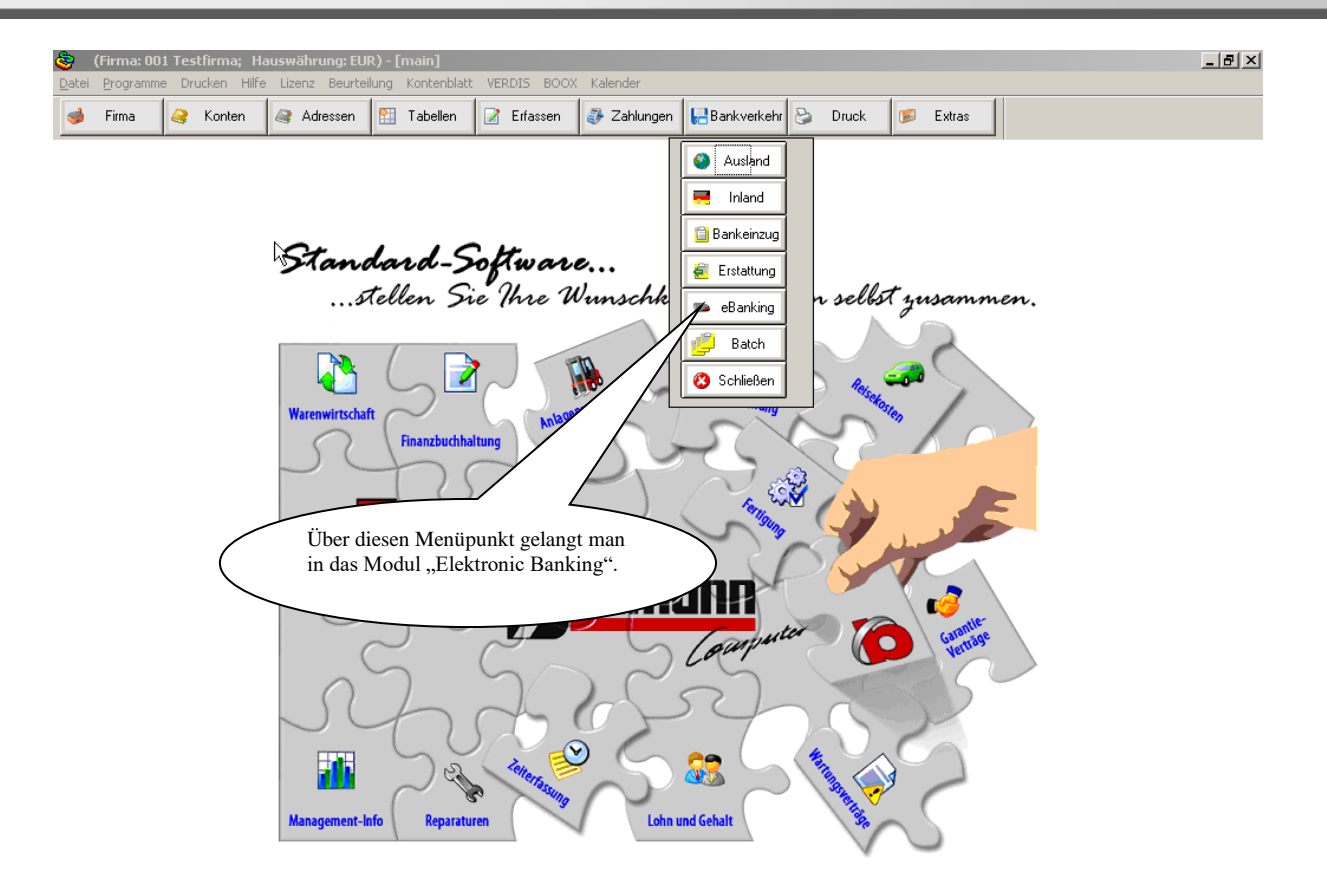

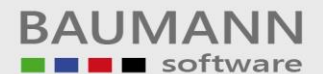

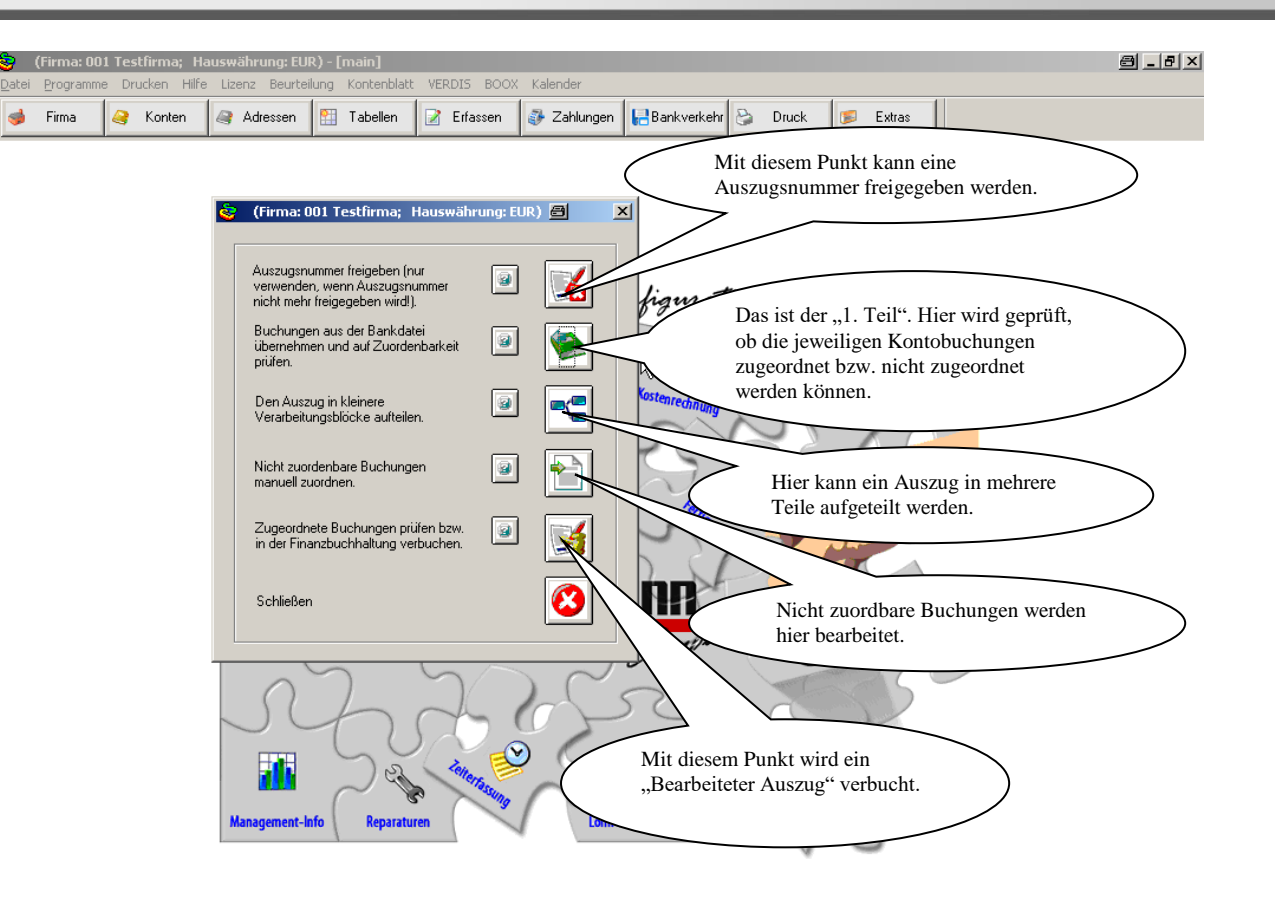

Nachfolgend werden jetzt die einzelnen Module vorgestellt. Die Reihenfolge richtet sich an die vorherige Seite.

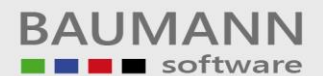

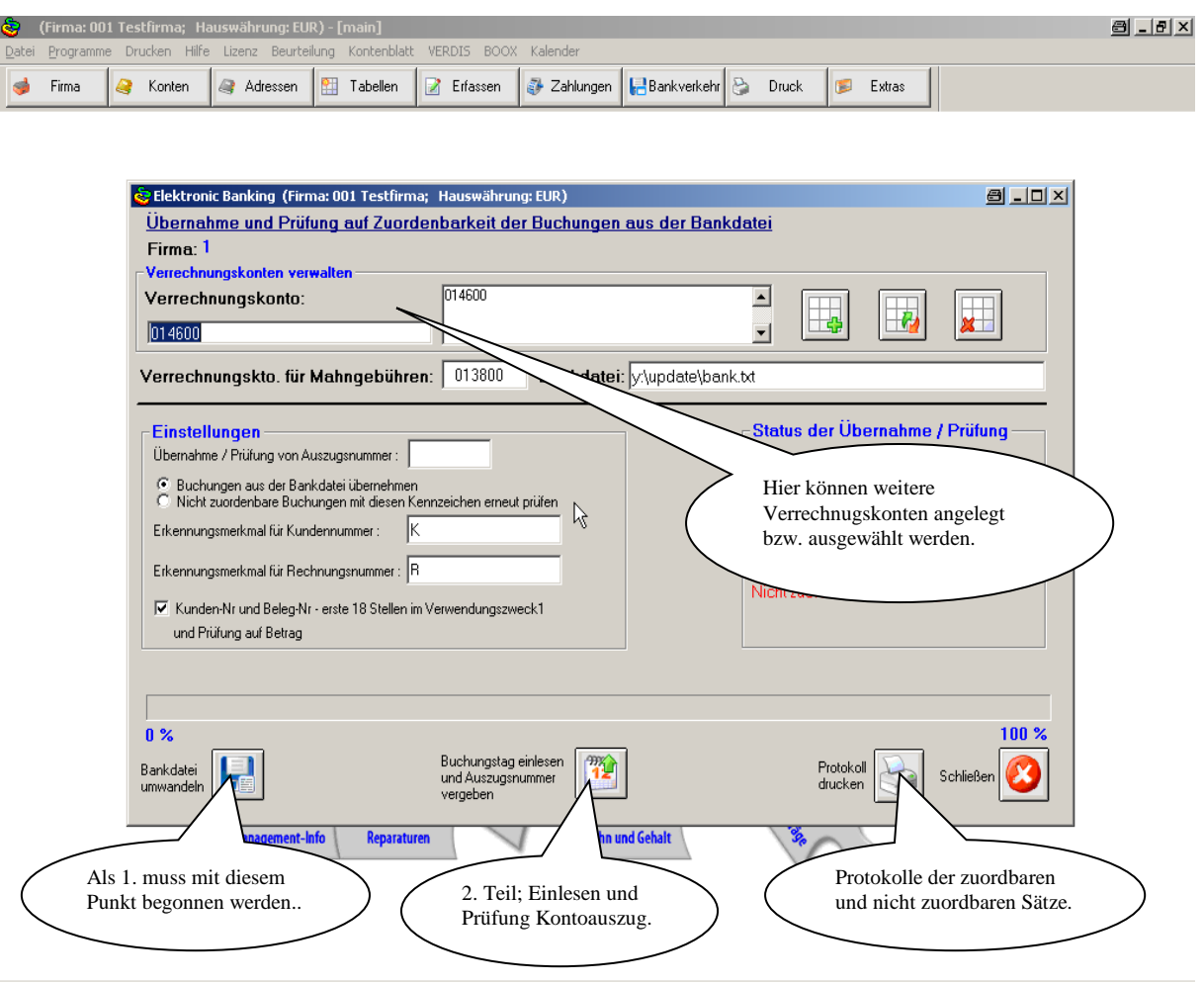

Mit diesem Modulabschnitt kann ein eingelesener Kontoauszug in mehrere Teile aufgeteilt werden. Diese Funktion wird verwendet, wenn ein grösserer Kontoauszug von mehreren Leuten bearbeitet werden soll.

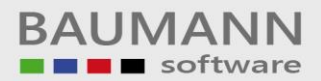

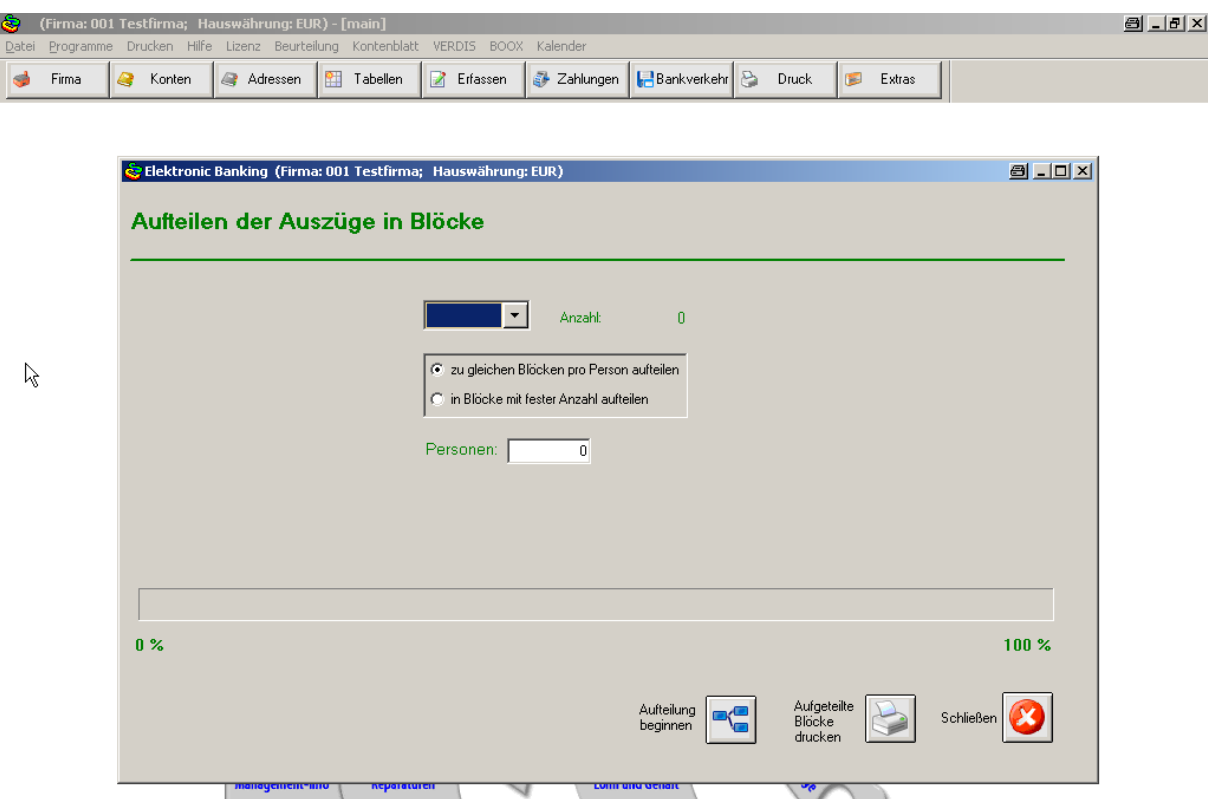

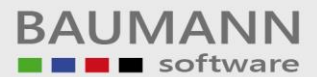

Mit diesem Modul werden die "Nicht zuordbaren Buchungen" bearbeitet.

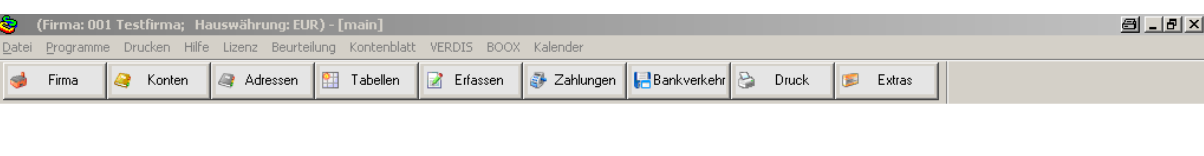

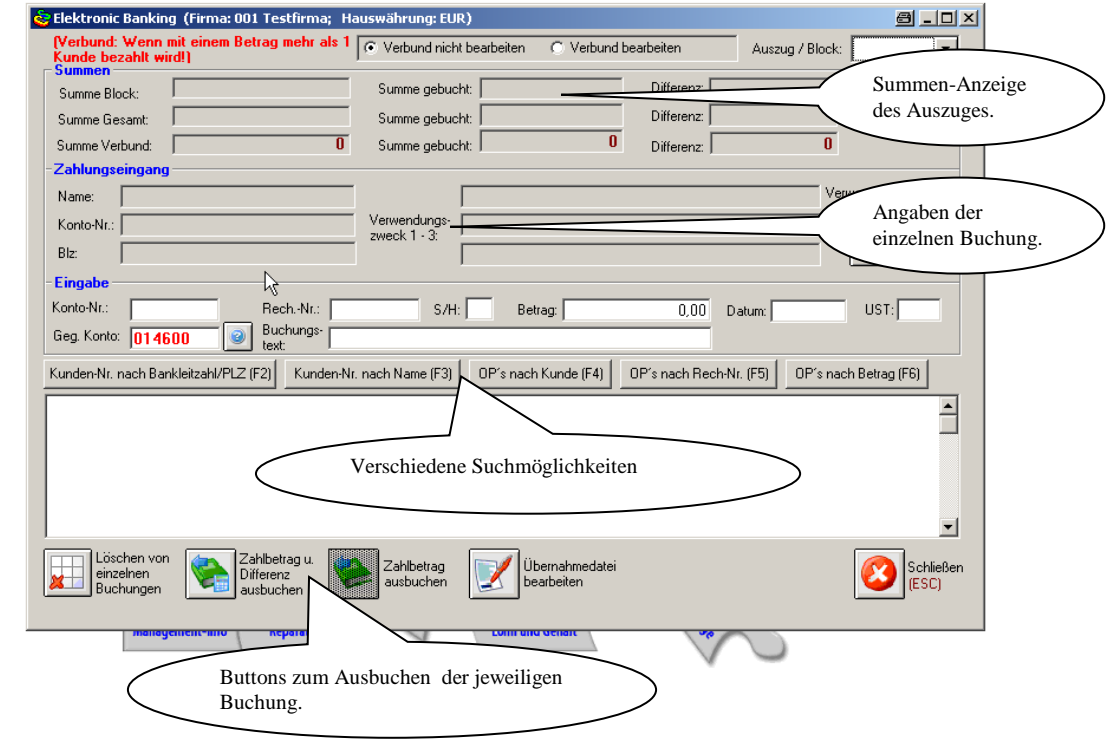

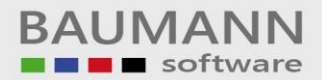

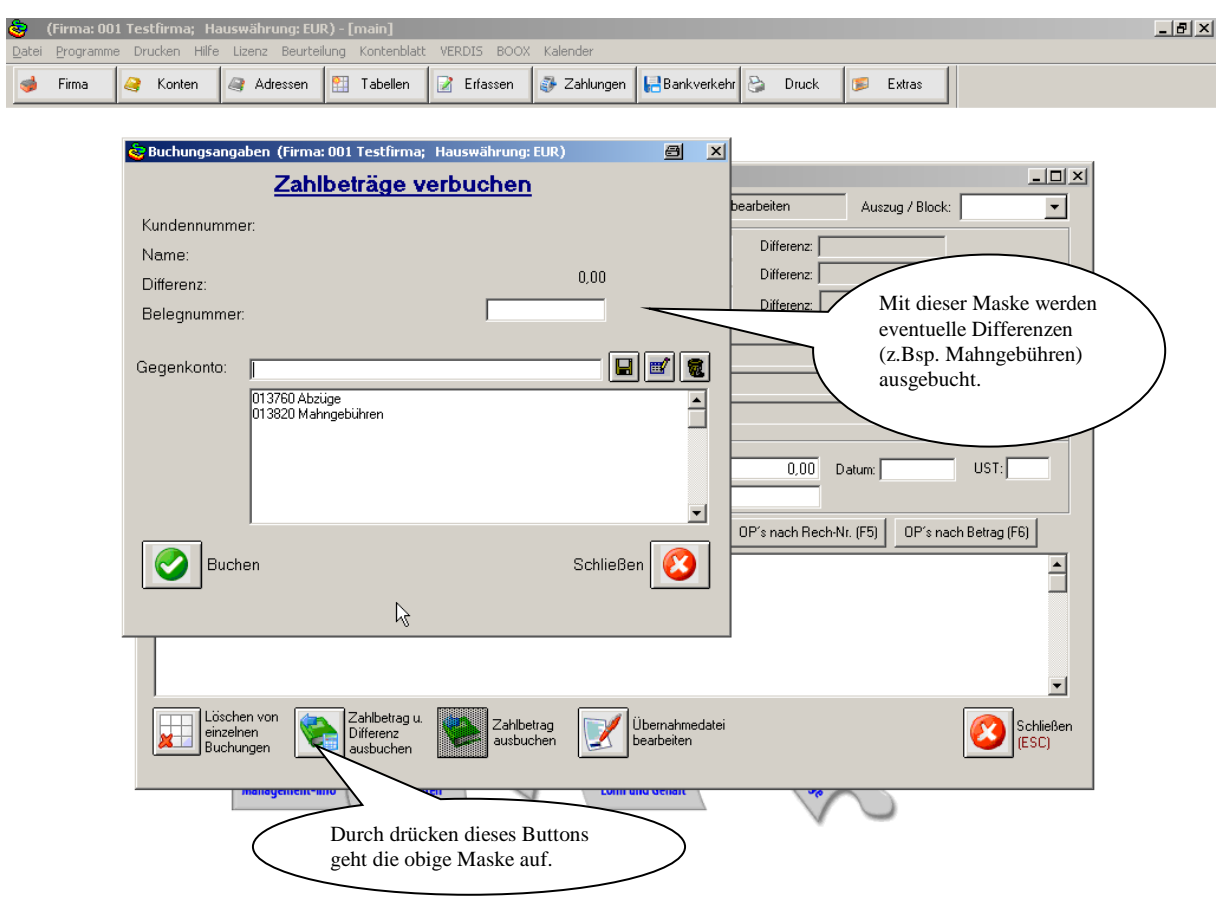

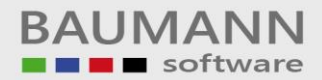

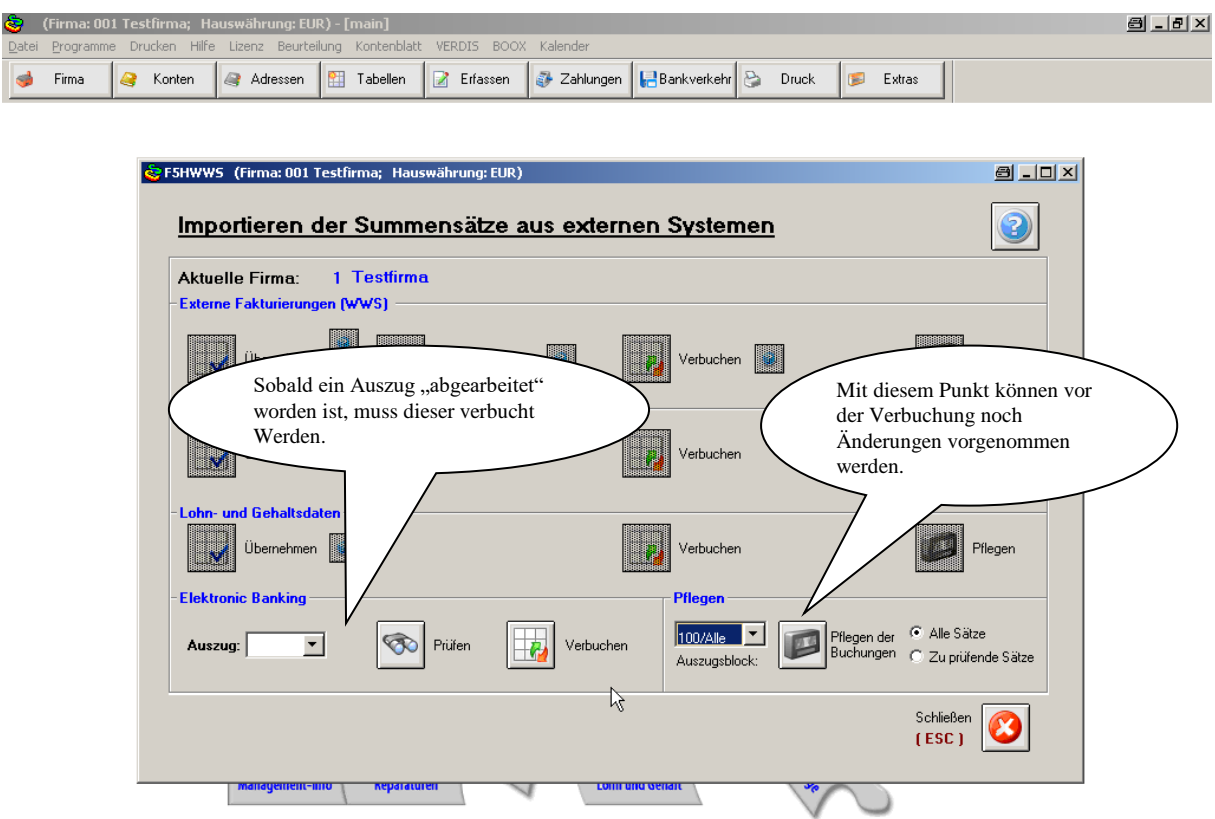

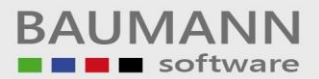

Mit diesem Modul können noch Änderungen an den Buchungen vorgenommen werden, bevor der Auszug verbucht wird.

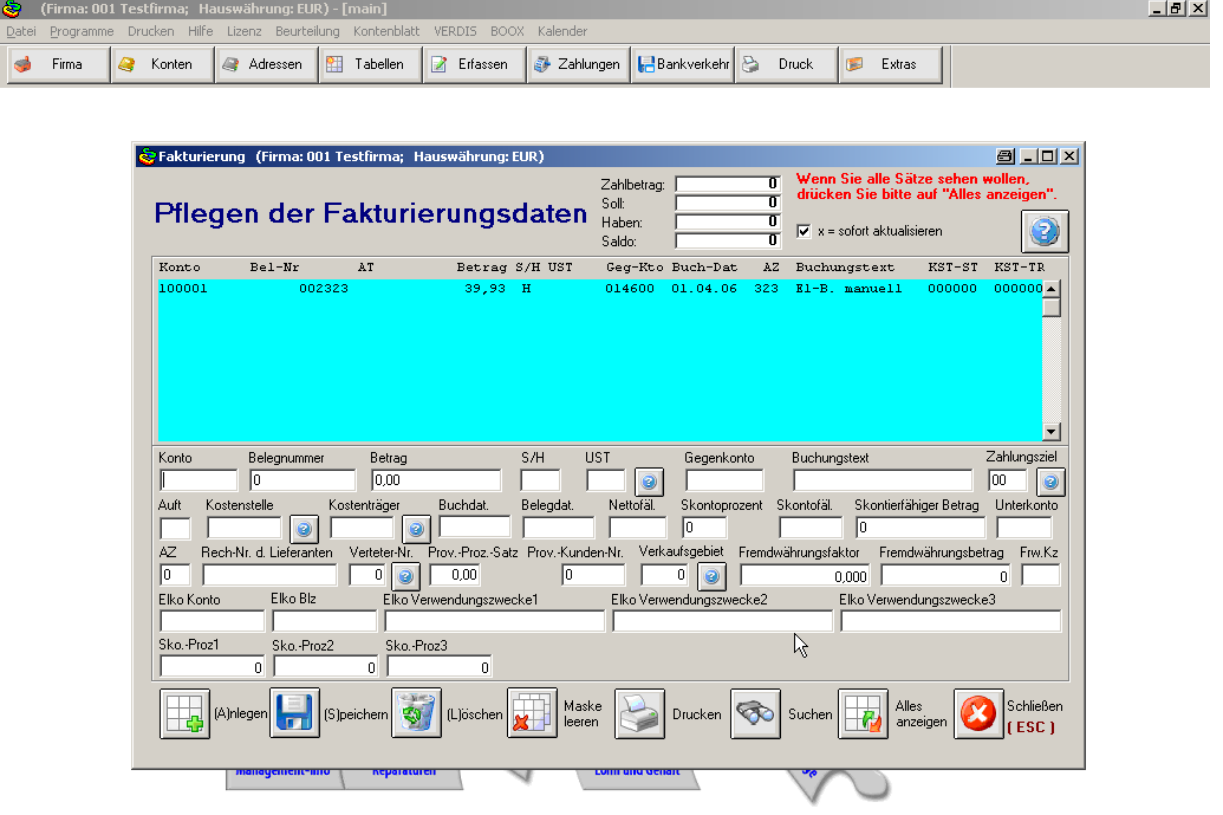